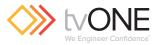

## CORIO**master** micro Edgeblending application Up to four sources projected with window animations and live transitions.

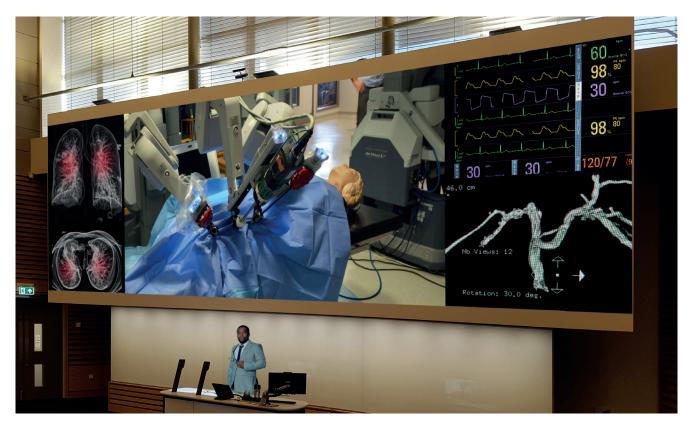

Create powerful Edgeblended presentations with Picture-in-Picture. Here, four sources are easily Edgeblended onto a large projection screen. The CORIO**master** micro provides flexible, modular configurations. This example uses DVI and HDBaseT modules that allow both analog and digital signal processing, and low latency live content. Apply easily created live transitions and window animations to your presentation to really captivate your audience.

## Equipment list

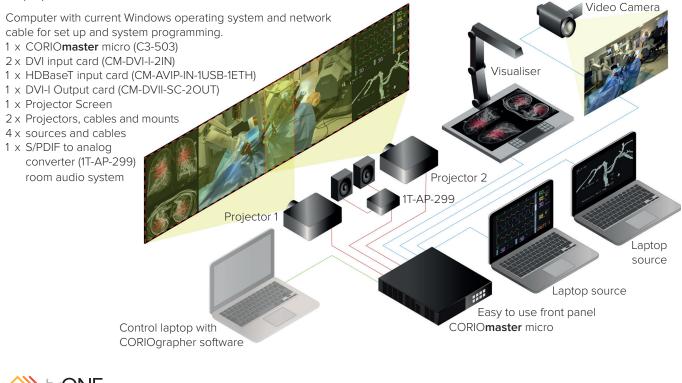

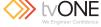